#### Filtros Parte 2: Projeto em Microfita

SEL 369 Micro-ondas/SEL5900 Circuitos de Alta Frequência

Amílcar Careli César Departamento de Engenharia Elétrica da EESC-USP

# Atenção!

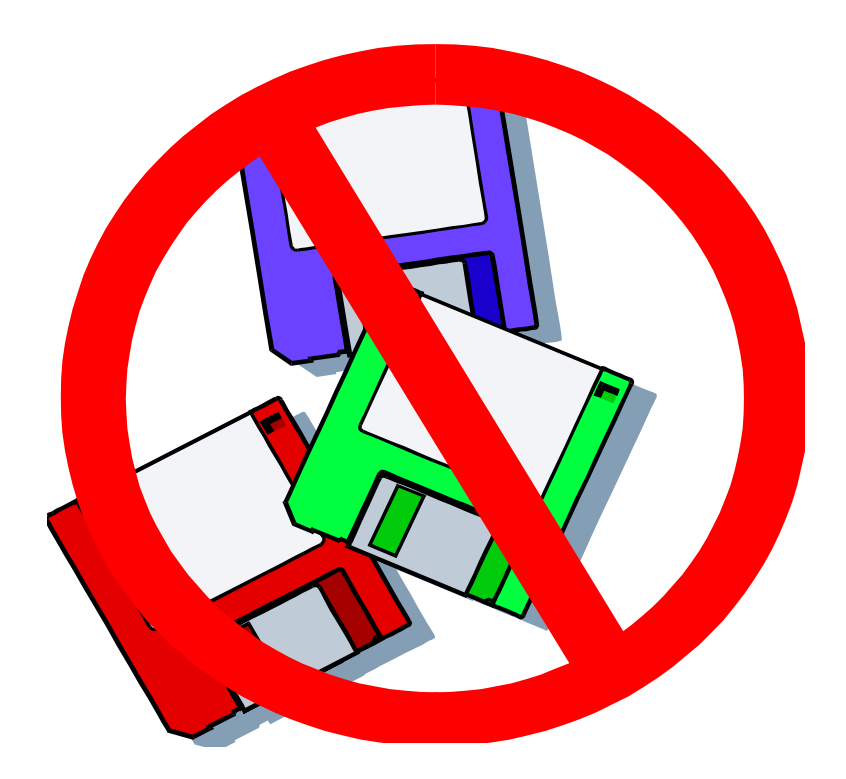

 Este material didático é planejado para servir de apoio às aulas de SEL-369 Micro-ondas, oferecida aos alunos regularmente matriculados no curso de engenharia elétrica/eletrônica e SEL-5900 Circuitos de Alta Frequência, oferecida aos alunos regularmente matriculados no curso de pós-graduação em engenharia elétrica.

- $\checkmark$  Não são permitidas a reprodução e/ou comercialização do material.
- $\checkmark$  solicitar autorização ao docente para qualquer tipo de uso distinto daquele para o qual foi planejado.

#### Modelos de linhas de transmissão

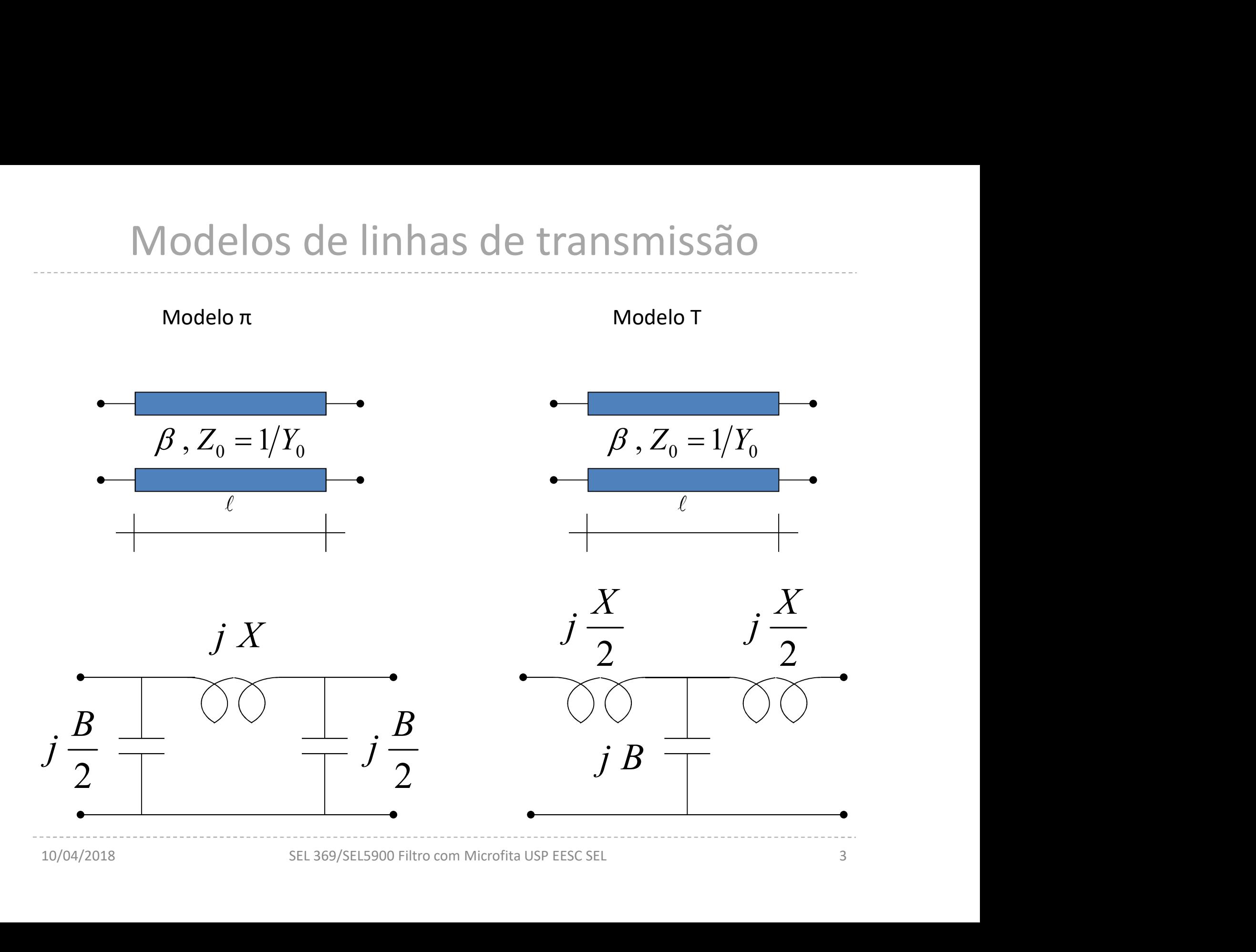

### Modelo π

$$
X = Z_0 \operatorname{sen}\left(\beta \ell\right) = Z_0 \operatorname{sen}\left(\frac{\omega \ell}{v_p}\right) \qquad \qquad \beta, Z_0 = 1/Y_0
$$
  

$$
\frac{B}{2} = \frac{1}{Z_0} t g \left(\frac{\beta \ell}{2}\right) = \frac{1}{Z_0} t g \left(\frac{\omega \ell}{2v_p}\right)
$$

β: constante de fase v<sub>p</sub>: velocidade de fase na microfita

X é diretamente proporcional a  $Z_0$  e B/2, inversamente

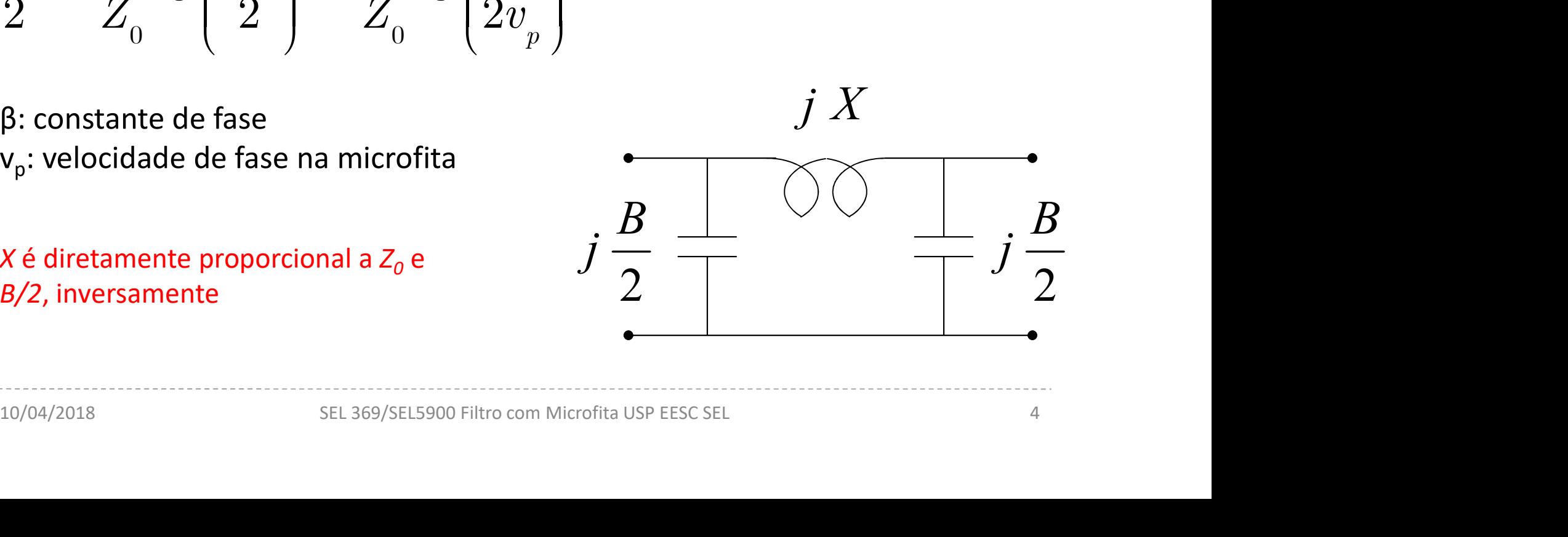

## Modelo T

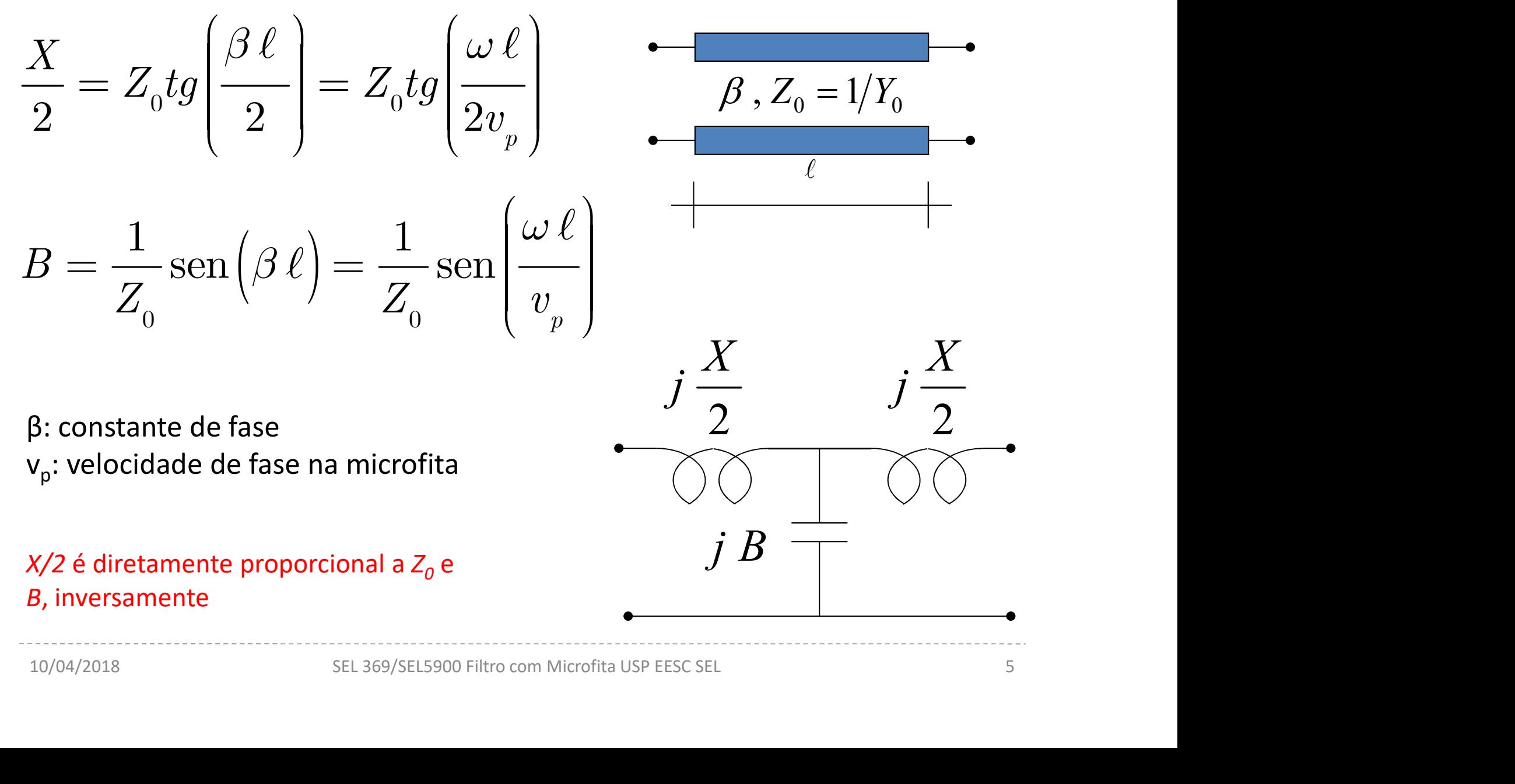

#### Modelos  $\pi$  e T $(1)$

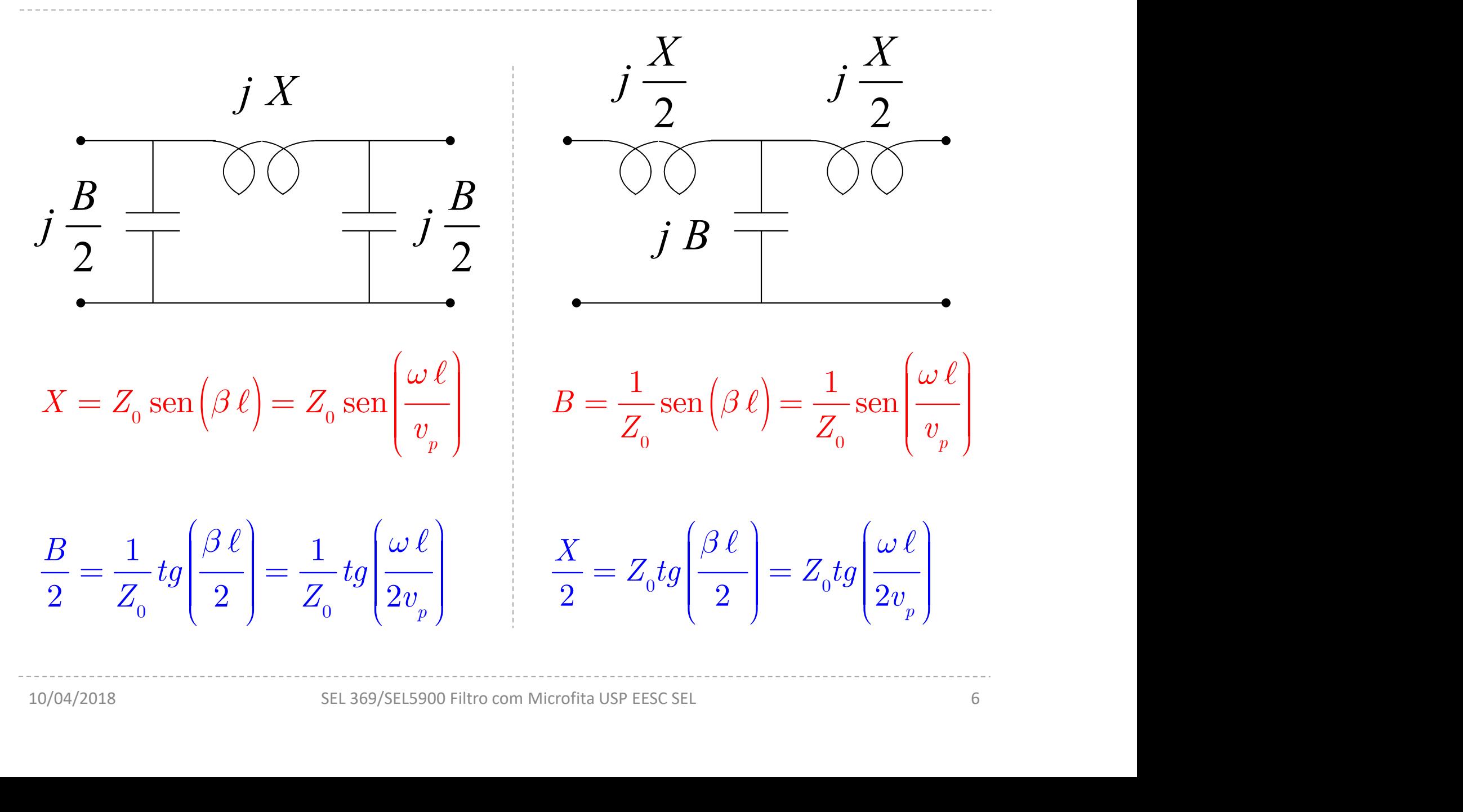

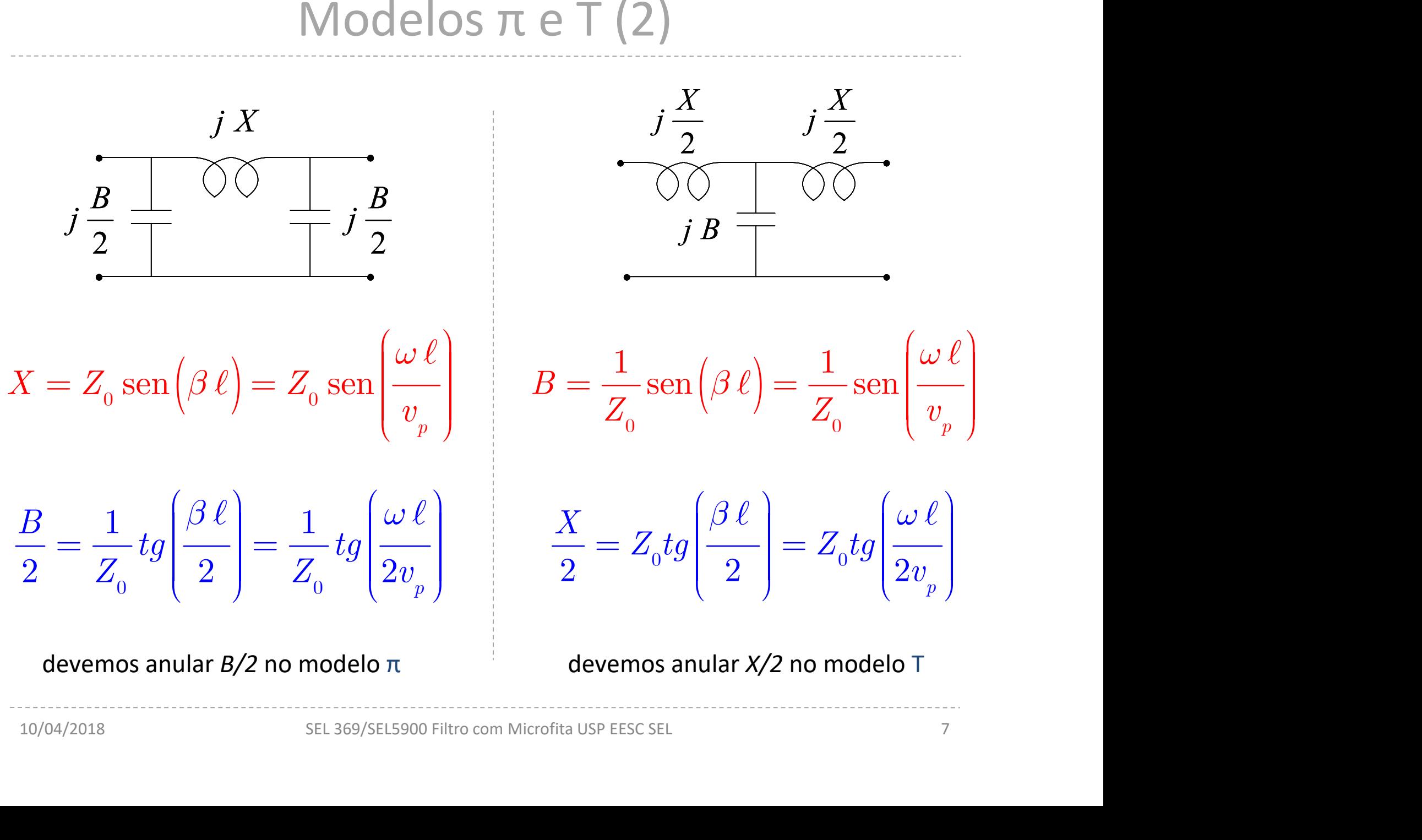

## Efeito desejado

 $jX$  is given that  $jB$  $\ell$  $\beta$ ,  $Z_0 = 1/Y_0$ 

Escolhendo  $Z_{\rm 0}$  alto (100 a 120 ohms) o circuito Equivalente é um indutor em série

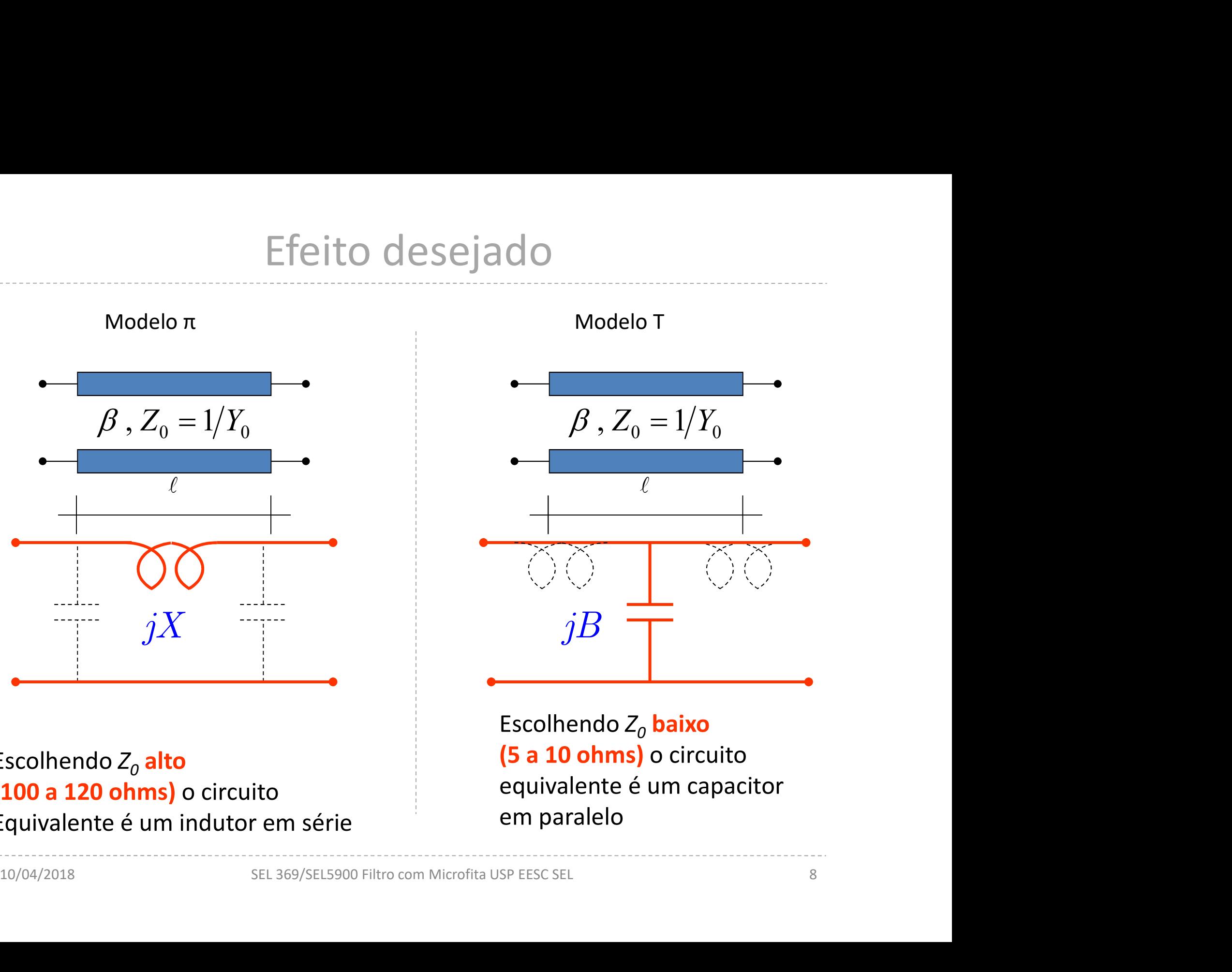

Escolhendo  $Z_0$  baixo (5 a 10 ohms) o circuito equivalente é um capacitor em paralelo

### Comprimentos das linhas-1

Comprimentos das li

\nDo modelo π temos:

\n
$$
X = Z_0 \operatorname{sen} \left( \beta \ell \right) = Z_0 \operatorname{sen} \left( \frac{\omega \ell}{v_p} \right)
$$
\n6. c

$$
\mathrm{e}\quad \frac{\omega\,\ell}{v_p}=\mathrm{sen}^{-1}\Bigg(\!\frac{X}{Z_0}\!\Bigg)
$$

Assim, o comprimento da seção indutiva é  $\;\;\ell\;\;$ 

$$
\begin{array}{c}\n\bullet \\
\bullet \\
\bullet \\
\bullet\n\end{array}
$$

 $\frac{\omega \ell}{v_p} = \text{sen}^{-1} \left( \frac{X}{Z_0} \right)$   $\frac{v_p: \text{velocidade de fase}}{\omega: \text{freqüência angular}}$ <br>  $\frac{\omega: \text{freqüência angular}}{\omega: \text{freqüência exigida pelo}}$ <br>
Assim, o comprimento da seção indutiva é  $\ell_L = \frac{v_p}{\omega} \text{sen}^{-1} \left( \frac{X}{Z_0} \right)$ <br>  $\frac{\text{SSIM}}{\omega}$ <br>
SEL 369/SEL5900 Filtro com M β: constante de fase  $v_p$ : velocidade de fase na microfita  $\omega$ : freqüência angular X: reatância exigida pelo projeto do filtro protótipo

$$
C_L = \frac{v_p}{\omega} \text{sen}^{-1} \left(\frac{X}{Z_0}\right)
$$

### Comprimentos das linhas-2

Do modelo T temos:

Do modelo T temos:  
\n
$$
B = \frac{1}{Z_0} \operatorname{sen}(\beta \ell) = \frac{1}{Z_0} \operatorname{sen} \left( \frac{\omega \ell}{v_p} \right)
$$

$$
\begin{array}{ccc}\n\omega & & \omega_0 & (v_p) \\
\vdots & & \\
v_p & = \text{sen}\left(BZ_0\right)\n\end{array}
$$

$$
\frac{\partial \mathcal{L}}{\partial \mathbf{B}} = \frac{\partial \mathcal{L}}{\partial \mathbf{B}}
$$

e  $\frac{\omega \ell}{v_p} = \text{sen}(BZ_0)$ <br>  $\frac{\omega}{\omega}$  if requência angular<br> *B*: susceptância exigida pelo<br>
projeto do filtro protótipo<br>
Assim, o comprimento da seção capacitiva é  $\ell_{C} = \frac{v_p}{\omega} \text{sen}^{-1}(BZ_0)$ <br>
SEL 369/SEL5900 Filtro co β: constante de fase  $v_p$ : velocidade de fase na microfita  $\omega$ : freqüência angular B: susceptância exigida pelo projeto do filtro protótipo

Assim, o comprimento da seção capacitiva é  $\left.\ell_{\stackrel{\phantom{.}}{C}}\rightleftharpoons -\stackrel{p}{\phantom{.}}\text{Sen}$ 

$$
C = \frac{v_p}{\omega} \operatorname{sen}^{-1} \left( B Z_0 \right)
$$

### Resultados a partir da normalização

1 0  $\frac{p}{\epsilon}$  sen<sup>-1</sup>  $\frac{g_i}{\epsilon}$ L  $\mathcal{C}_{\mathcal{C}}$  $v_{p \text{gen}^{-1}}(g_i R)$  $\omega_c$   $\qquad \quad \mid Z_c$  $_{-1}\left[ \frac{g_{_{i}}R}{\vphantom{\tilde{A}}}\right]$  $=\frac{p}{\pi}\text{sen}^{-1}\left|\frac{\mathcal{I}^{i}}{Z}\right|$  $\left| \frac{v}{Z} \right|$  $\left( Z_{_{0}}\right)$  $\ell$ 

$$
\frac{B}{2}=\frac{1}{Z_{_0}}tg\Bigg(\frac{\omega_{_c}\ell_{_L}}{2v_{_p}}\Bigg)
$$

 $j X$  is a grade  $j B$ 

Modelo π and a matrix of the Modelo T and Modelo T and Modelo T and Modelo T and T and T and T and T and T and T

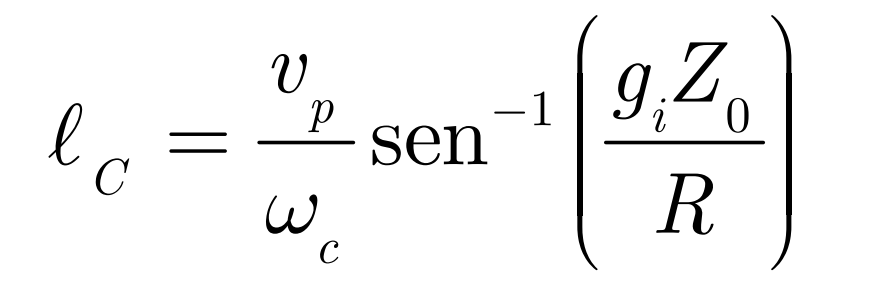

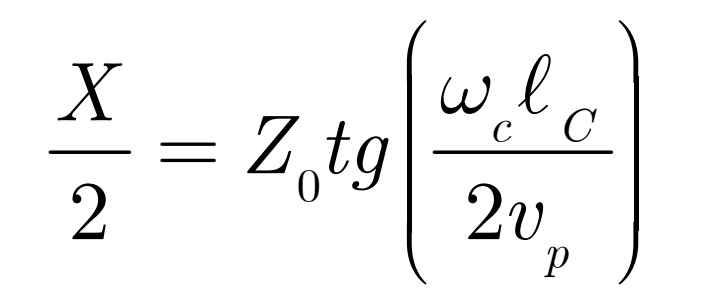

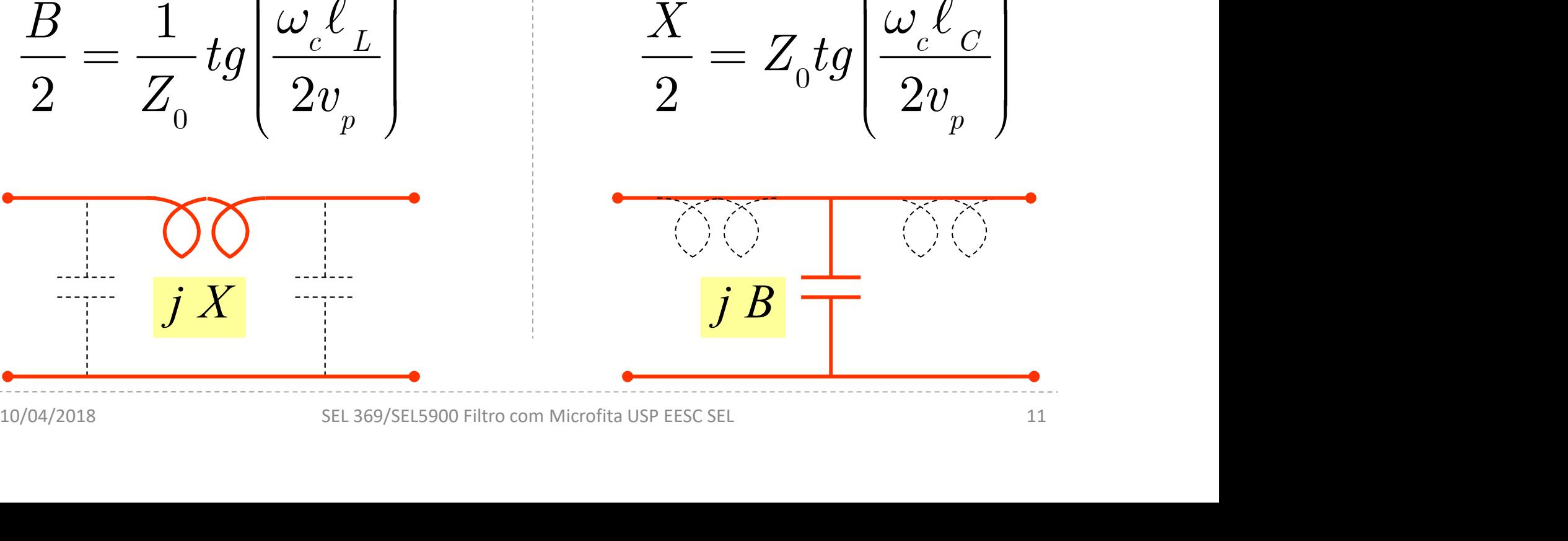

## Layout do filtro em microfita

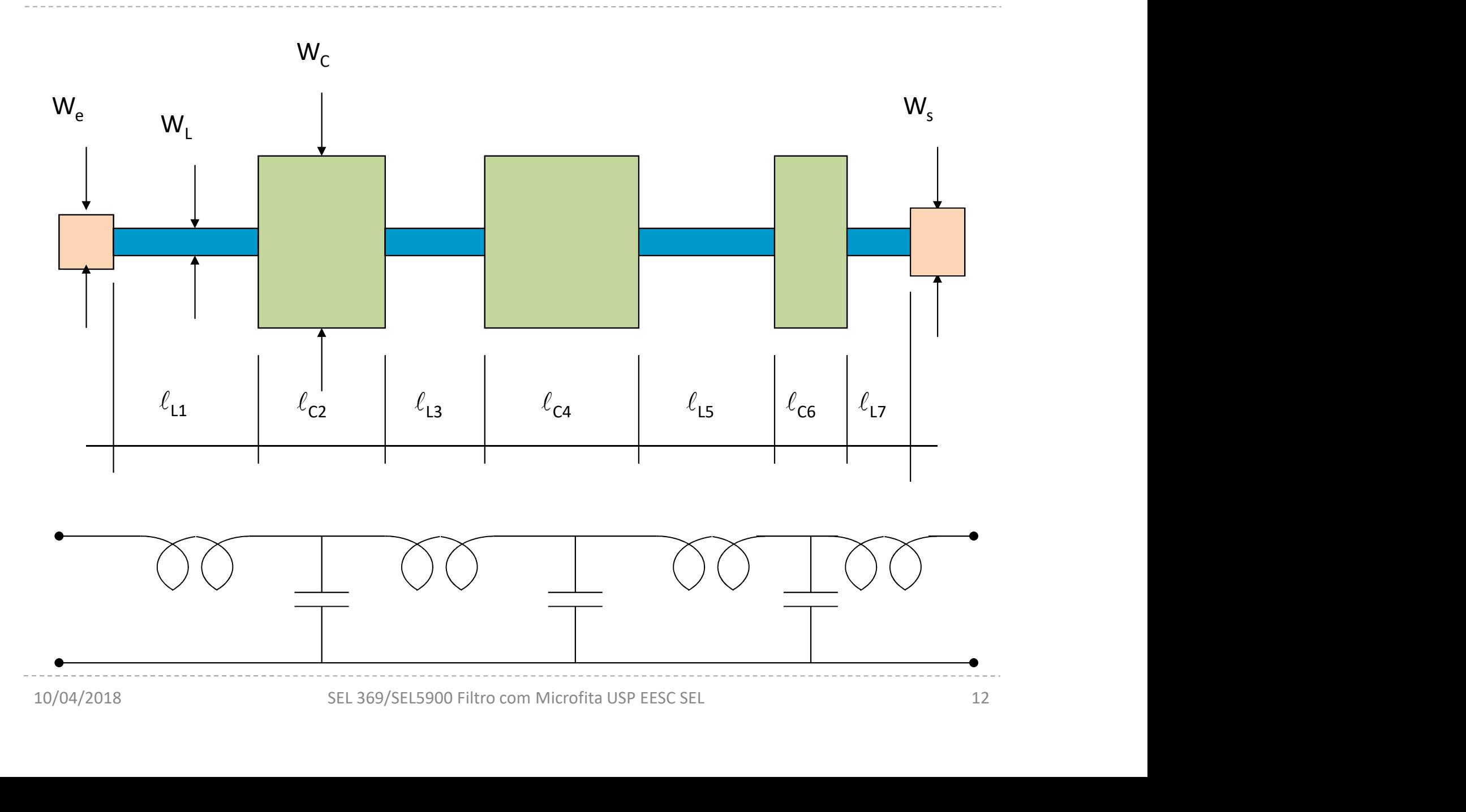

#### Efeitos parasitários-1

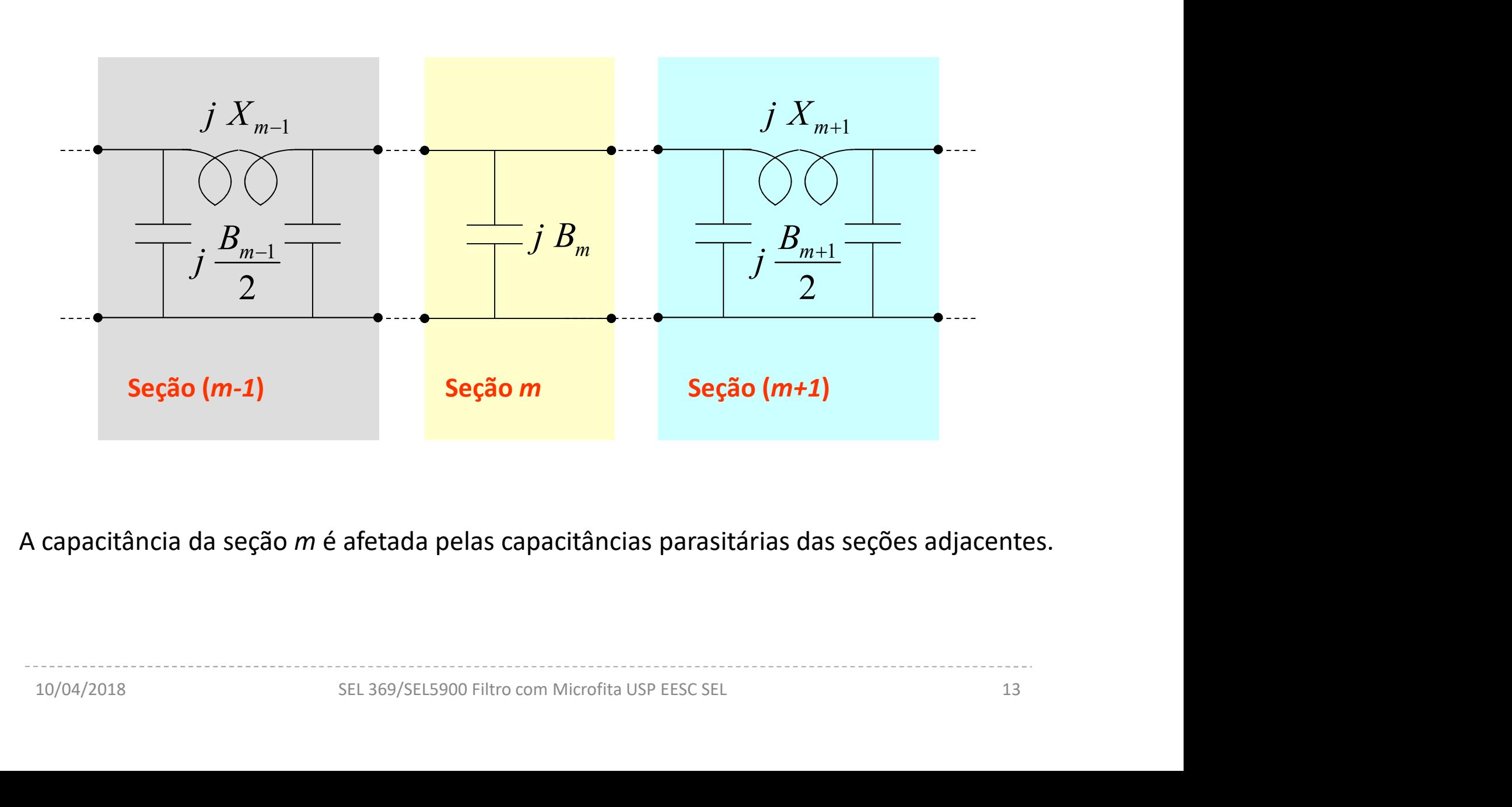

A capacitância da seção m é afetada pelas capacitâncias parasitárias das seções adjacentes.

#### Efeitos parasitários-2

Há 3 capacitâncias em paralelo que formam a seção m:

$$
B_{_{req}} = \frac{B_{_{m-1}}}{2} + B_{_{m}} + \frac{B_{_{m+1}}}{2}
$$

 $B_{req}$ : susceptância capacitiva associada ao capacitor da seção m, determinada no projeto do filtro protótipo.

A susceptância a ser sintetizada é:

A susceptible de projeto do mito prototipo.  
\nA susceptância a ser sintetizada é:  
\n
$$
B_m = B_{req} - \left(\frac{B_{m-1}}{2} + \frac{B_{m+1}}{2}\right)
$$
\n  
\nProjetam-se as seções (m-1) e  
\n(m+1) e depois calculam-se as  
\nsusceptâncias associadas.  
\nDetermina-se o comprimento da  
\nceção capacitiva correspondente a B<sub>m</sub>  $\frac{B_{m-1}}{2}$   
\n $\frac{B_{m-1}}{2}$   
\n $\frac{B_{m-1}}{2}$   
\n $\frac{B_{m-1}}{2}$   
\n $\frac{B_{m-1}}{2}$   
\n $\frac{B_{m-1}}{2}$   
\n $\frac{B_{m-1}}{2}$   
\n $\frac{B_{m-1}}{2}$   
\n $\frac{B_{m-1}}{2}$   
\n $\frac{B_{m-1}}{2}$   
\n $\frac{B_{m-1}}{2}$   
\n $\frac{B_{m-1}}{2}$   
\n $\frac{B_{m-1}}{2}$   
\n $\frac{B_{m-1}}{2}$   
\n $\frac{B_{m-1}}{2}$   
\n $\frac{B_{m-1}}{2}$   
\n $\frac{B_{m-1}}{2}$   
\n $\frac{B_{m-1}}{2}$   
\n $\frac{B_{m-1}}{2}$   
\n $\frac{B_{m-1}}{2}$   
\n $\frac{B_{m-1}}{2}$   
\n $\frac{B_{m-1}}{2}$   
\n $\frac{B_{m-1}}{2}$   
\n $\frac{B_{m-1}}{2}$   
\n $\frac{B_{m-1}}{2}$   
\n $\frac{B_{m-1}}{2}$   
\n $\frac{B_{m-1}}{2}$   
\n $\frac{B_{m-1}}{2}$   
\n $\frac{B_{m-1}}{2}$   
\n $\frac{B_{m-1}}{2}$   
\n $\frac{B_{m-1}}{2}$   
\n $\frac{B_{m-1}}{2}$   
\n $\frac{B_{m-1}}{2}$ 

#### Correção da capacitância-1

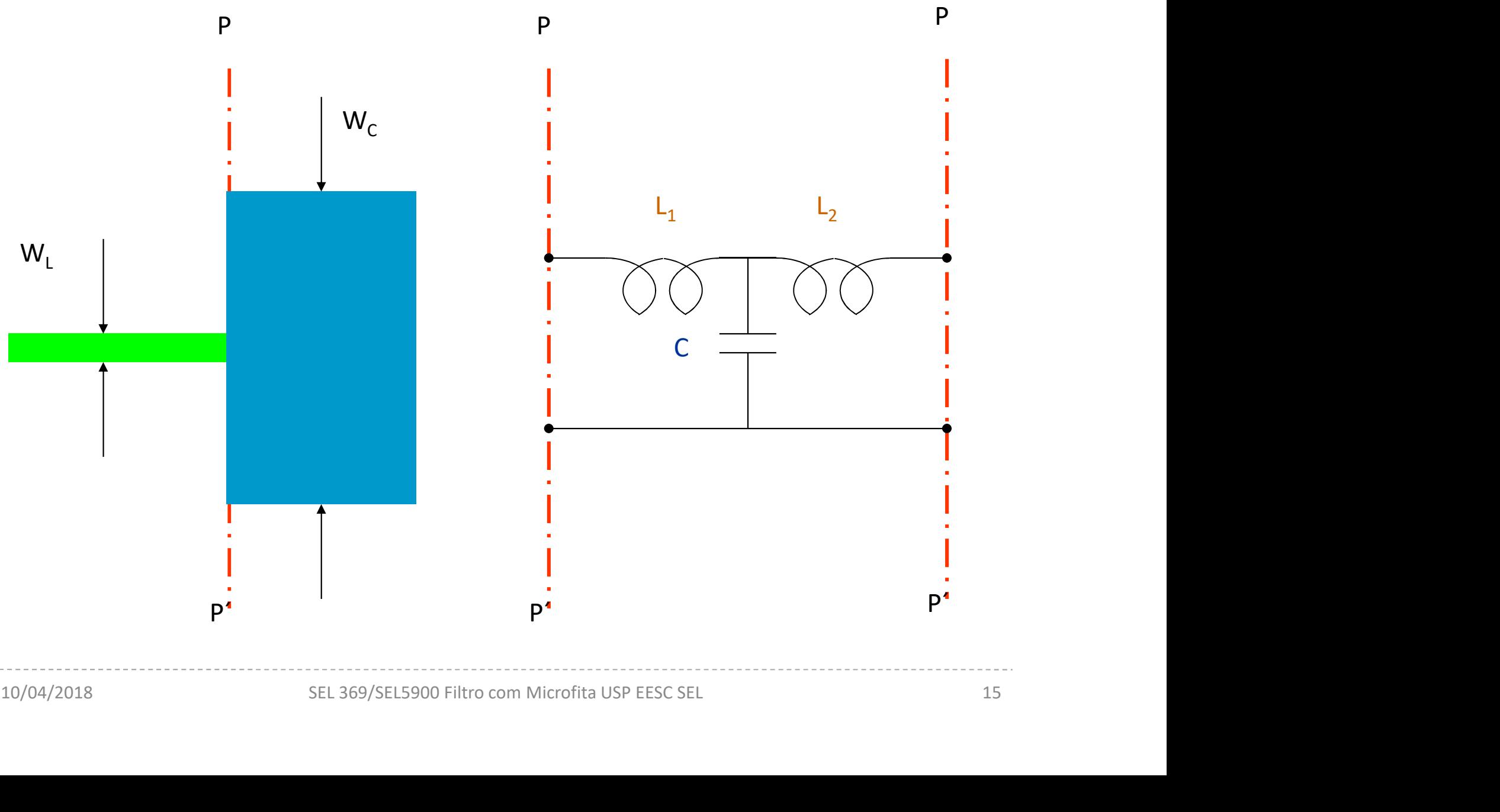

Correção da capacitância-2

$$
\text{Para } \quad \varepsilon _r \leq 10 \quad \text{ e } \quad 1,5 \leq W_{\rm C}\big/W_{\rm L} \leq 3,5
$$

$$
\begin{aligned}\n\text{Para} \qquad \varepsilon_r &\le 10 \qquad \text{e} \qquad 1, 5 \le W_C \big/ W_L \le 3, 5 \\
\frac{C}{\sqrt{W_L W_C}} &= \big( 10, 1 \log \varepsilon_r + 2, 33 \big) \frac{W_C}{W_L} - 12, 6 \log \varepsilon_r - 3, 17 \, pF \big/ m\n\end{aligned}
$$

$$
\text{Para} \hspace{0.5cm} W_{_C}\big/W_{_L} \leq 5,0 \hspace{0.5cm} \text{e} \hspace{0.5cm} W_{_L}\big/h=1,0
$$

$$
\begin{array}{lll} \text{\tiny Para} & W_C \big/ W_L \leq 5,0 & \text{e} & W_L \big/ h = 1,0 \\ \\ \frac{L}{h} = 40,5 \bigg( \frac{W_C}{W_L} - 1,0 \bigg) - 75 \frac{W_C}{W_L} + 0,2 \bigg( \frac{W_C}{W_L} - 1,0 \bigg)^2 \text{ } nH \text{ } / \text{ } m \\ \\ & & \underbrace{\text{num.}}_{10/04/2018} & \text{Sel}_2(\text{SEL 369/SEL 5900 Filitro com Microfita USP EESC SEL} \text{ } \\ \end{array}
$$

#### Correção da capacitância-3

Se a relação  $W_c/W_1$  cair fora da faixa  $1, 5 \leq W_{C}/W_{L} \leq 3, 5$ 

pode-se considerar a linha de largura W<sub>c</sub> como aberta (despreza-se a linha de largura  $W_{L}$ ). Calcula-se a capacitância equivalente ao circuito aberto.

pode-se considerar a linha de largura W<sub>c</sub> como aberta (despreza-se a linha de larg  
\nW<sub>l</sub>). Calcula-se a capacitància equivalente ao circuito aberto.  
\n
$$
C_f \approx \frac{\sqrt{\varepsilon_{eff}}}{c} \frac{\ell_{eo}}{\sqrt{Z_0}} \qquad \text{farad}
$$
\npara  
\npara  
\n
$$
2 \le f \le 20 \text{ GHz} \quad \text{(Hammerstad e Bekkadal)}
$$
\n
$$
\ell_{eo} = 0.419 \left( \frac{\varepsilon_{eff}}{\sqrt{Z_0}} + 0.3 \right) \left( \frac{W}{h} + 0.262 \right)
$$

$$
C_f \approx \frac{1}{\sqrt{2}} \text{ Idt} \text{ dL}
$$
\n
$$
\text{para } 2 \le f \le 20 \text{ } GHz \text{ (Hammerstad e Bekkadal)}
$$
\n
$$
\frac{\ell_{eo}}{h} = 0,412 \left( \frac{\varepsilon_{eff} + 0,3}{\varepsilon_{eff} - 0,258} \right) \left( \frac{W/h + 0,262}{W/h + 0,813} \right)
$$
\n
$$
\frac{10/04/2018}{17}
$$
\nSEL 369/SEL5900 Filtro com Microfita USP EES SEL

- Pode-se calcular pelas 2 formas (capacitância de descontinuidade e circuito aberto) e tomar um valor os 2 para a capacitância equivalente. Pode-se calcular pelas 2 formas (capacitância de<br>lescontinuidade e circuito aberto) e tomar um<br>valor os 2 para a capacitância equivalente.<br>Votar que a seção capacitiva está entre 2 seções<br>multivas<br>— A capacitância final d
- ◆ Notar que a seção capacitiva está entre 2 seções indutivas
	- uma quantidade igual a  $2C_{\text{desc}}$

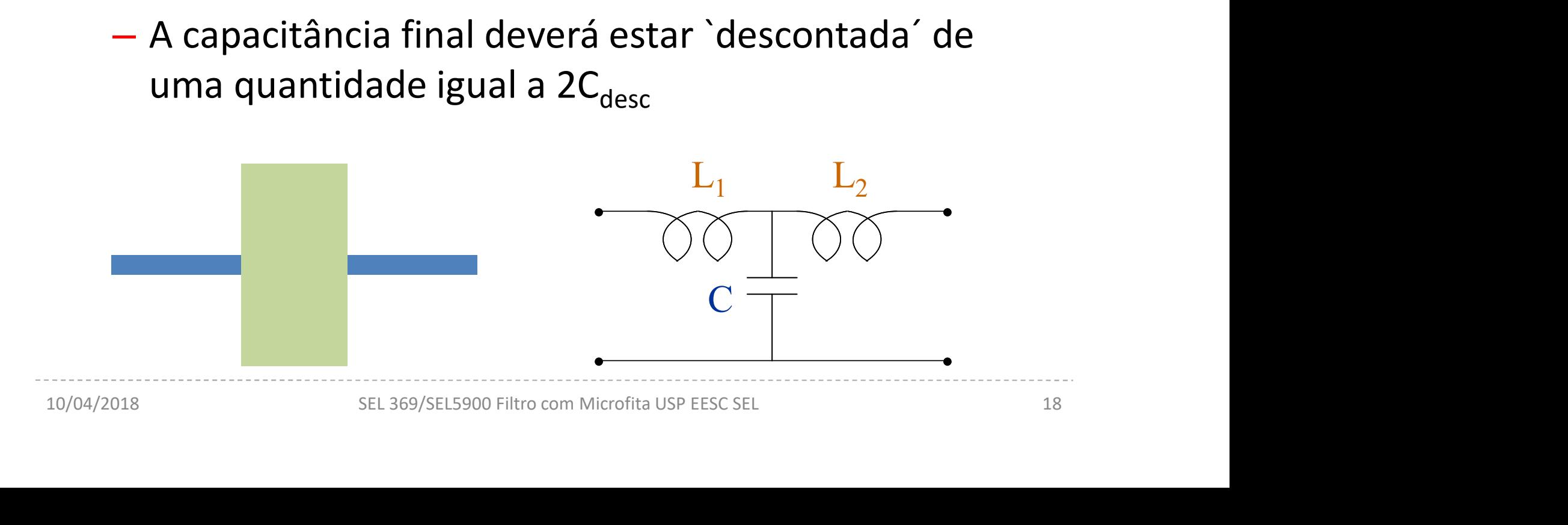

 $\checkmark$  Os valores de L<sub>1</sub> e L<sub>2</sub> são dados por

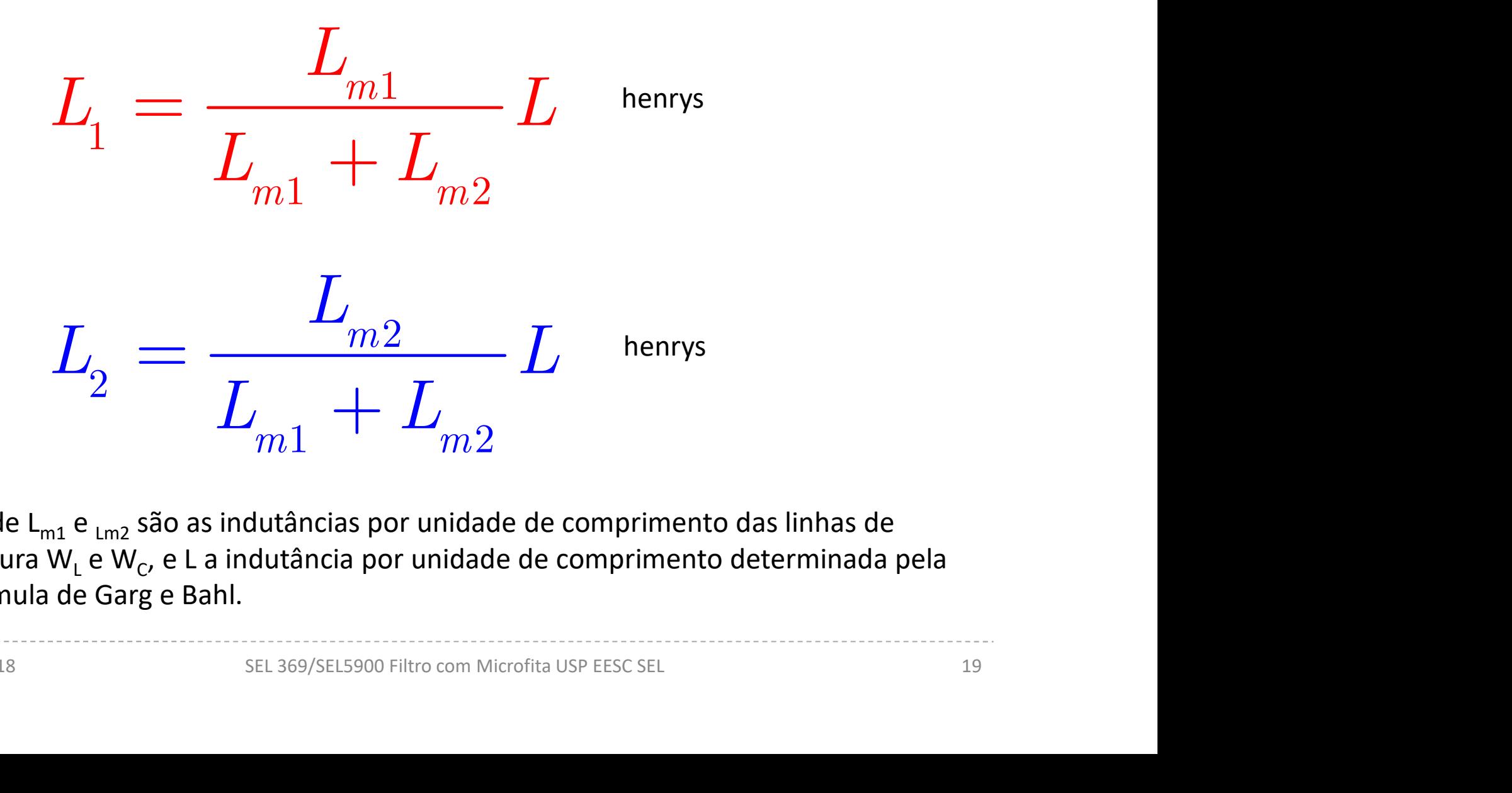

 $\checkmark$  Onde L<sub>m1</sub> e <sub>Lm2</sub> são as indutâncias por unidade de comprimento das linhas de largura W<sub>L</sub> e W<sub>C</sub>, e L a indutância por unidade de comprimento determinada pela fórmula de Garg e Bahl.